**МИНОБРНАУКИ РОССИИ** Должность: Директор<br>Дэтэ поллисания: 01.0 ФЕДЕРАЛЬНОЕ ГОСУДАРСТВЕННОЕ БЮДЖЕТНОЕ ОБРАЗОВАТЕЛЬНОЕ УЧРЕЖДЕНИЕ ВЫСШЕГО ОБРАЗОВАНИЯ e3022e2eb43bc72431a042f7cff0eb0112a**fBAJF17cff0P©ДСКИЙ** ГОСУДАРСТВЕННЫЙ **ТЕХНОЛОГИЧЕСКИЙ УНИВЕРСИТЕТ им. В.Г. ШУХОВА» (БГТУ им. В.Г. Шухова) ГУБКИНСКИЙ ФИЛИАЛ** Документ подписан простой электронной подписью Информация о владельце: ФИО: Уваров Виктор Михайлович Дата подписания: 01.02.20<del>24 23</del>:13:27 Уникальный программный ключ:

УТВЕРЖДАЮ иректор филиала  $B.M.$  Уваров 23 июня 2023 г. **DUITIMAS** 

# **РАБОЧАЯ ПРОГРАММА УЧЕБНОЙ ДИСЦИПЛИНЫ**

**Информационные технологии в профессиональной деятельности**

наименование дисциплины

**Специальность:** *15.02.17 Монтаж, техническое обслуживание* 

*эксплуатация и ремонт промышленного оборудования (по отраслям)*

**Квалификация:** *техник-механик*

**Форма обучения:** *очная*

**Срок обучения:** *3 года 10 месяцев*

Рабочая программа разработана на основе:

- Федерального государственного образовательного стандарта (далее – ФГОС) среднего профессионального образования (далее – СПО) по специальности 15.02.12 Монтаж, техническое обслуживание и ремонт промышленного оборудования (по отраслям), утвержденного приказом Министерства образования и науки Российской Федерации от 09 декабря 2016г. № 1580;

- учебного плана программы подготовки специалистов среднего звена 15.02.17 Монтаж, техническое обслуживание, эксплуатация и ремонт промышленного оборудования (по отраслям), входящей в укрупненную группу специальностей 15.00.00 Машиностроение.

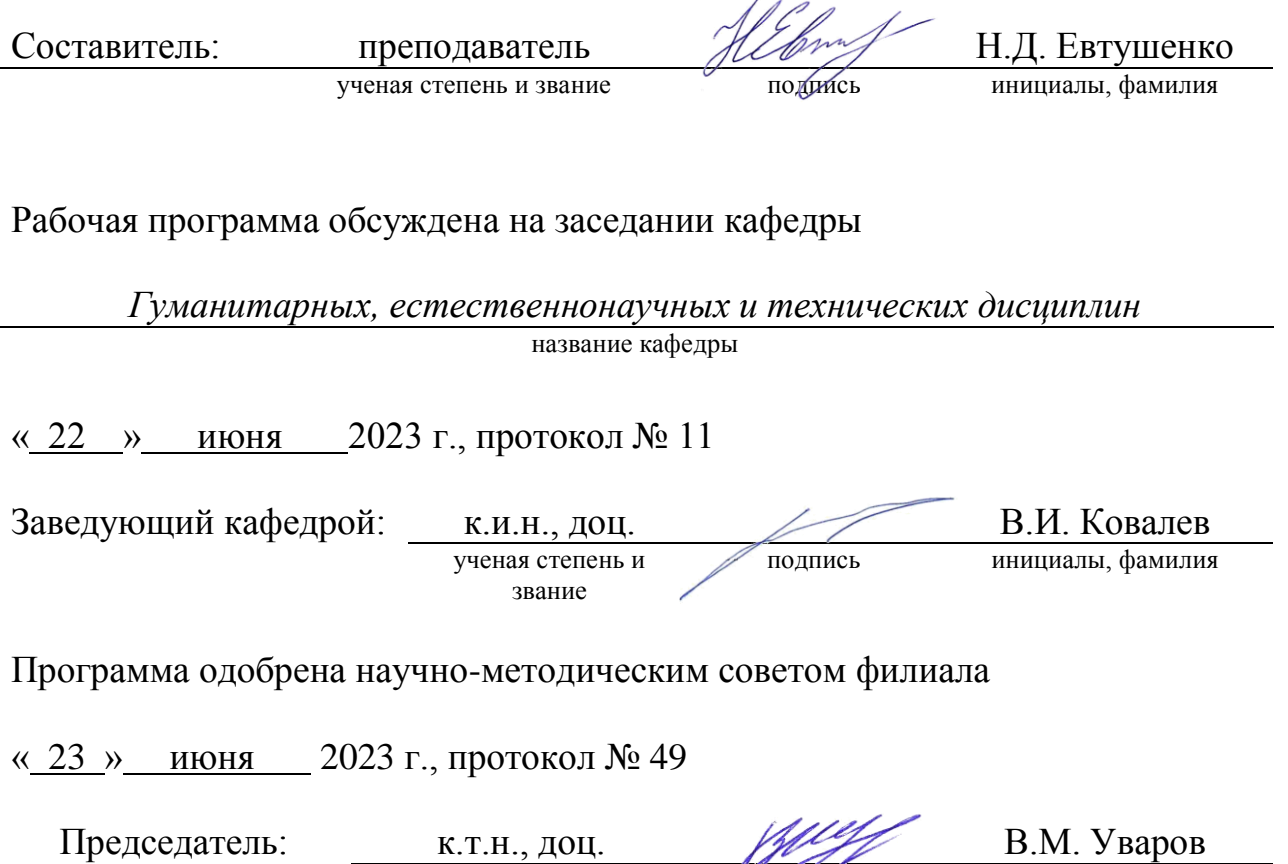

ученая степень и звание Подийсь инициалы, фамилия

### СОДЕРЖАНИЕ

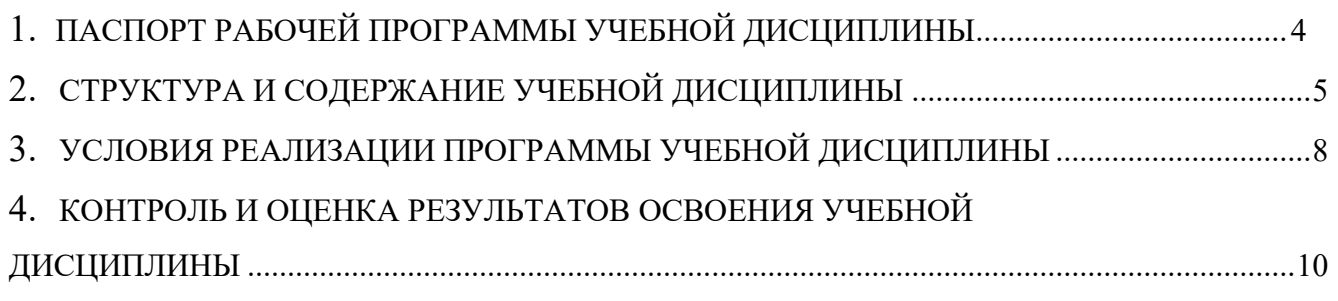

### 1. ПАСПОРТ РАБОЧЕЙ ПРОГРАММЫ УЧЕБНОЙ ДИСЦИПЛИНЫ

#### 1.1.Область применения рабочей программы

Рабочая программа учебной дисциплины ОП.11 Информационные технологии в профессиональной деятельности является частью основной образовательной программы в соответствии с федеральным государственным образовательным стандартом среднего профессионального образования (ФГОС СПО) программы подготовки специалистов среднего звена (ПИССЗ) специальности 15.02.17 Монтаж, техническое обслуживание эксплуатация и ремонт промышленного оборудования (по отраслям).

## 1.2.Место дисциплины в структуре основной профессиональной образовательной программы:

Учебная дисциплина ОП.11 Информационные технологии в профессиональной деятельности входит в общепрофессиональный цикл

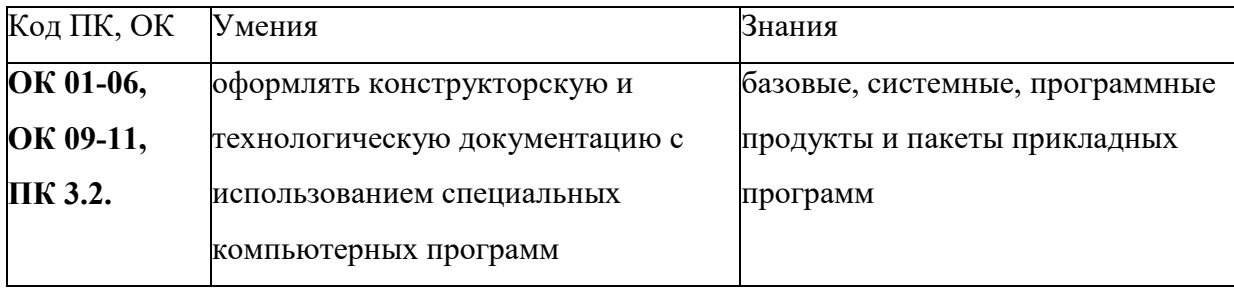

#### 1.3. Цель и планируемые результаты освоения дисциплины:

## 2.СТРУКТУРА И СОДЕРЖАНИЕ УЧЕБНОЙ ДИСЦИПЛИНЫ

## 2.1. Объем учебной дисциплины и виды учебной работы

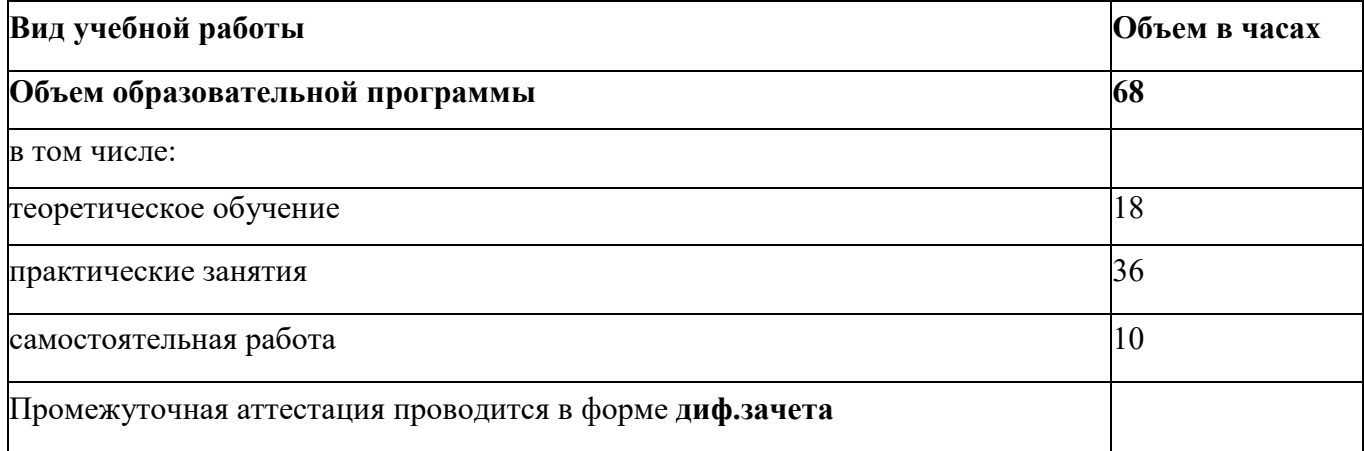

## 2.2.Тематический план и содержание учебной дисциплины ОП.11 Информационные технологии в профессиональной деятельности

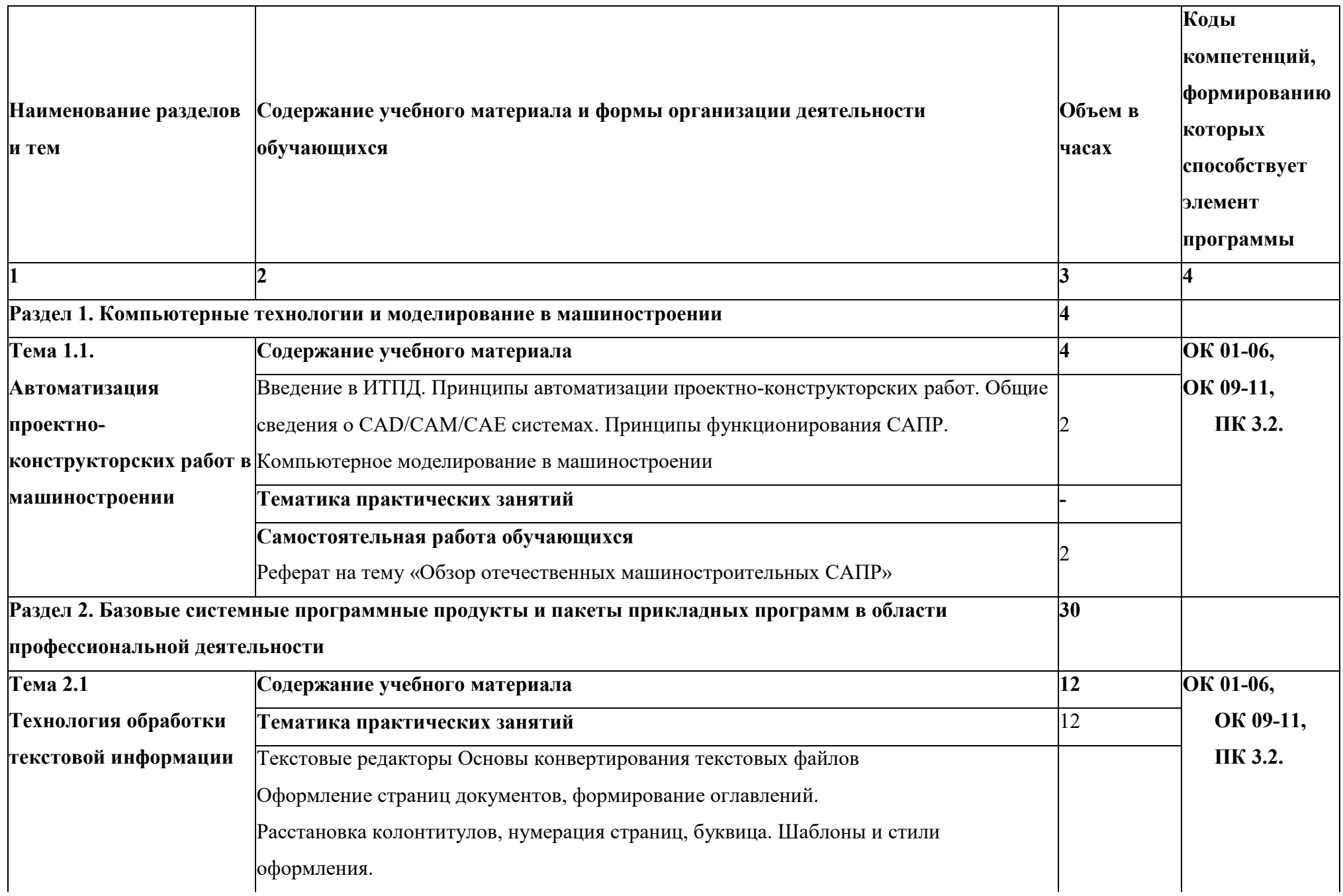

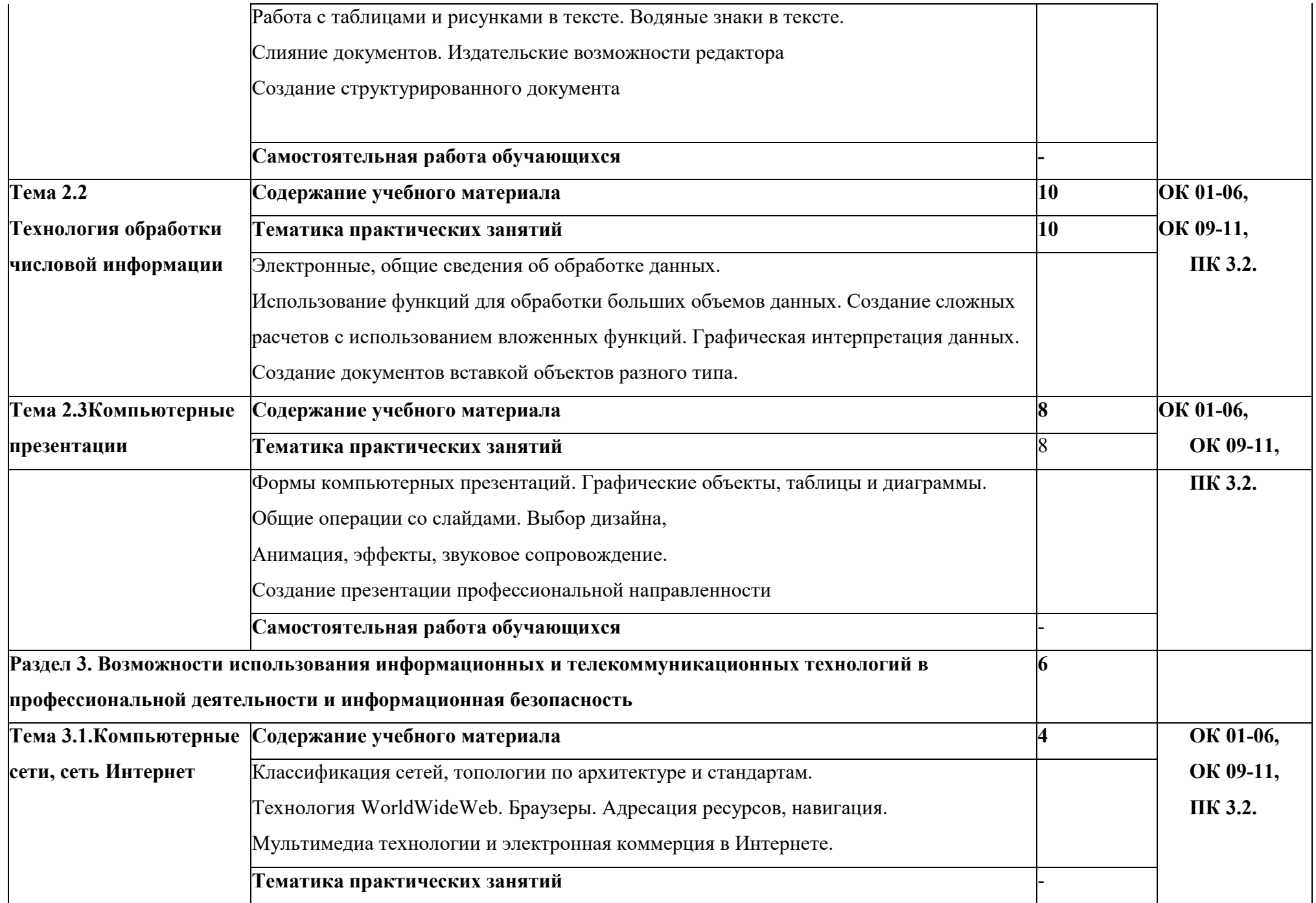

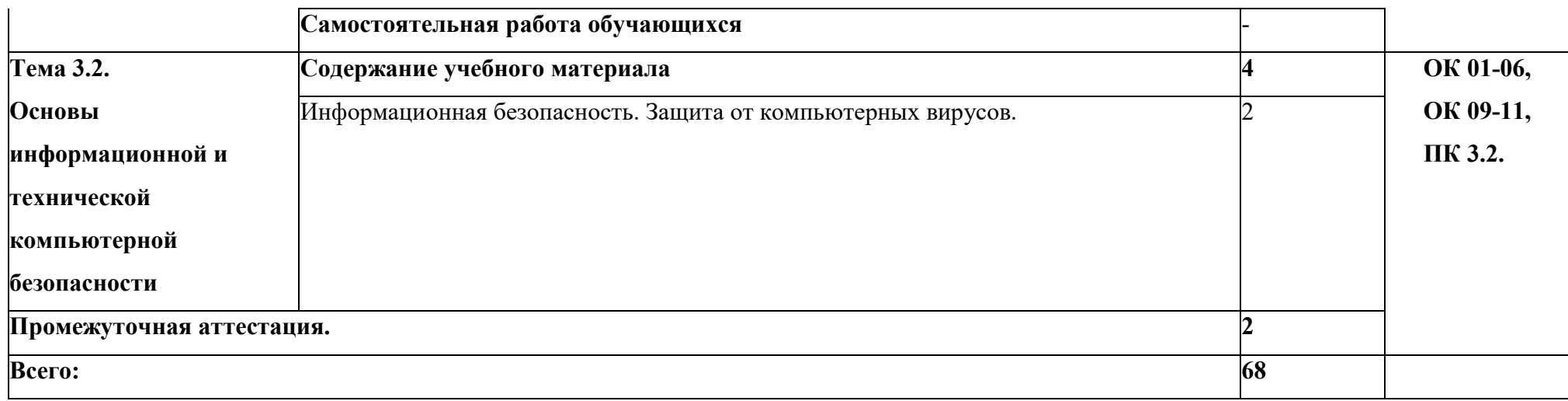

# 3 УСЛОВИЯ РЕАЛИЗАЦИИ ПРОГРАММЫ УЧЕБНОЙ ДИСЦИПЛИНЫ

### 3.1. Материально-техническое обеспечение

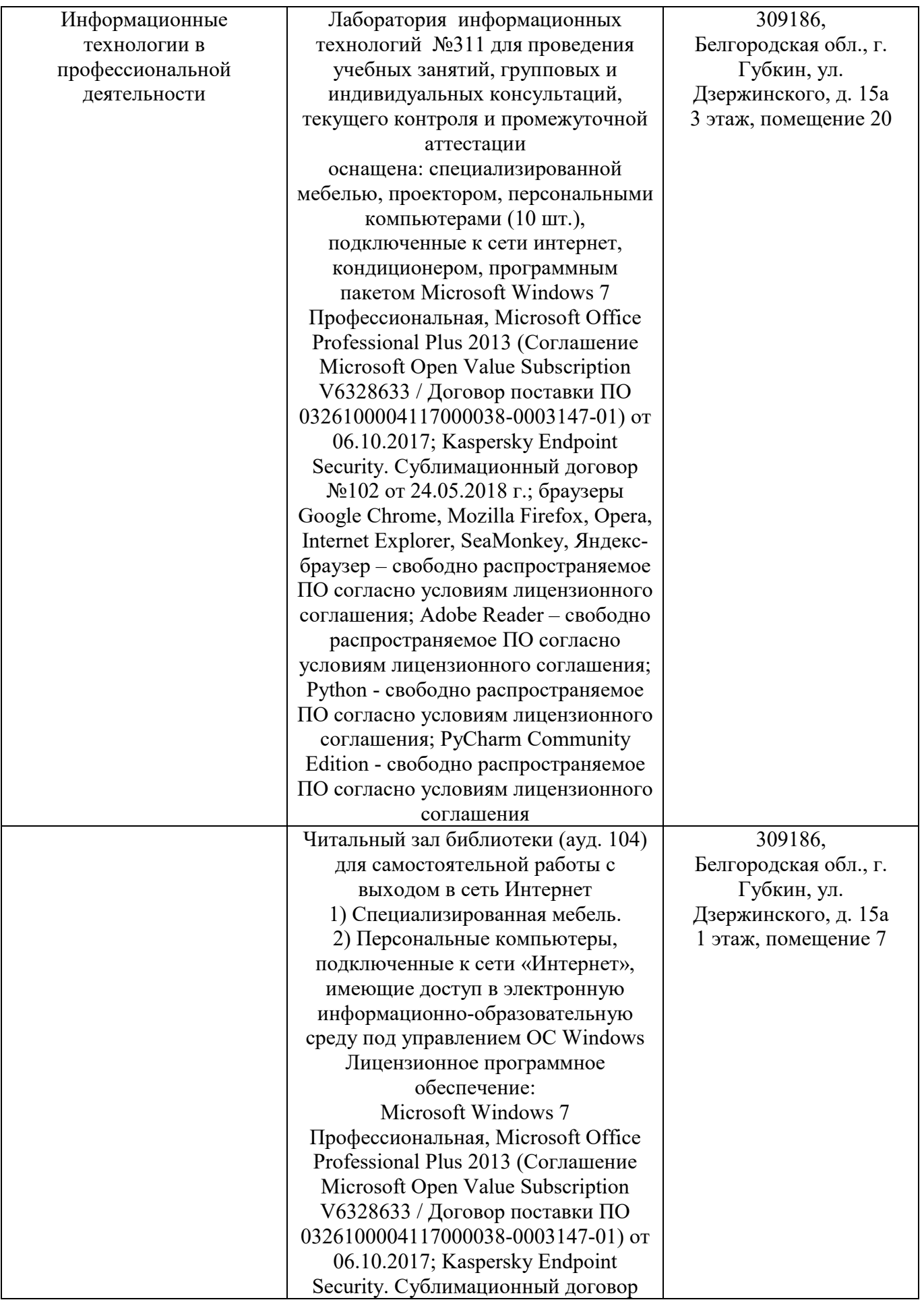

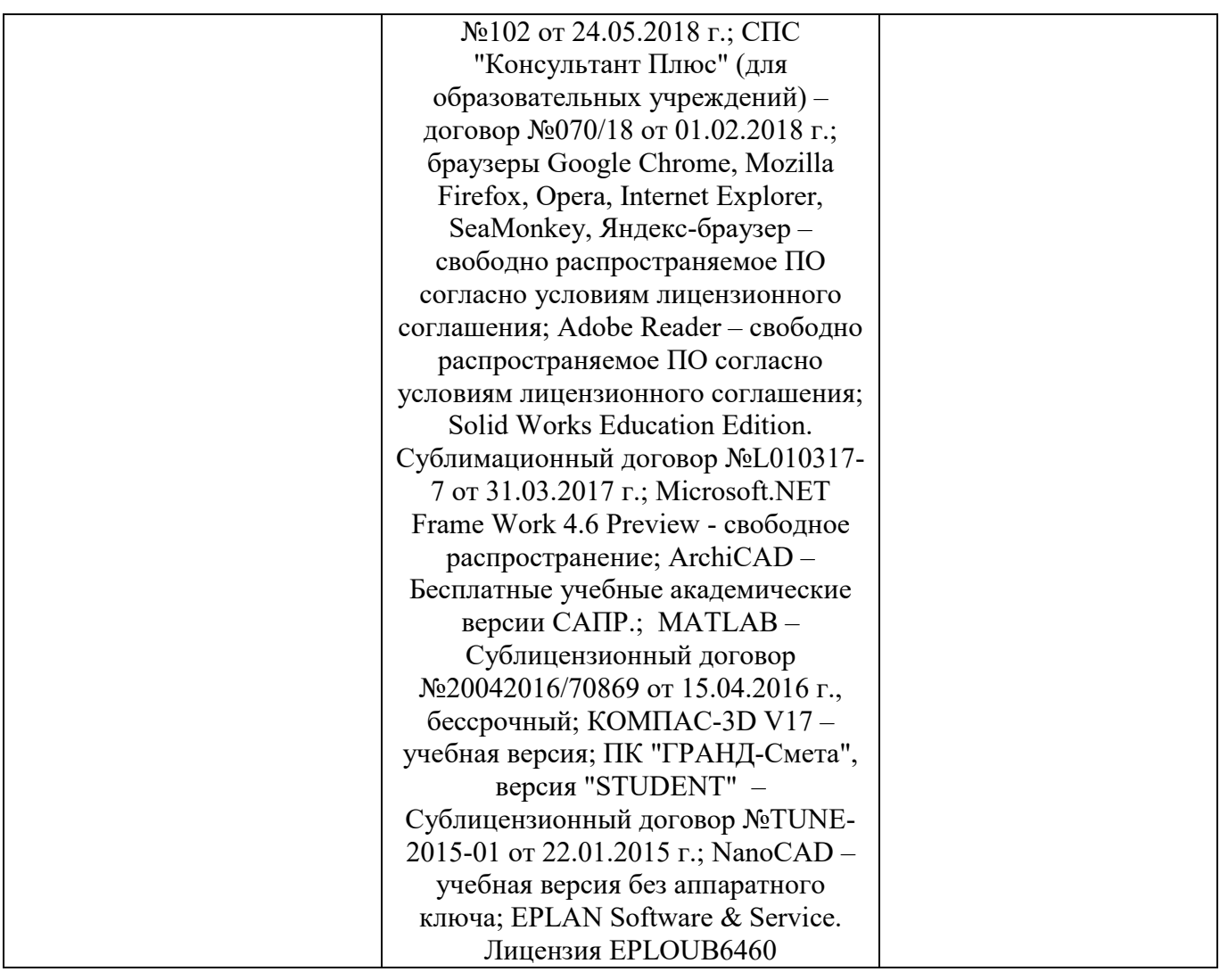

### 3.2. Доступная среда

В ГФ БГТУ им. В.Г. Шухова при создании безбарьерной среды учитываются

потребности следующих категорий инвалидов и лиц с ограниченными возможностями здоровья:

- − с нарушениями зрения;
- − с нарушениями слуха;
- с ограничением двигательных функций.

В образовательной организации обеспечен беспрепятственный доступ в здание инвалидам и лицам с ограниченными возможностями здоровья.

Для лиц с нарушением работы опорно-двигательного аппарата обеспечен доступ для обучения в аудиториях, расположенных на первом этаже, также имеется возможность доступа и к другим аудиториям.

Для лиц с нарушением зрения, слуха имеется аудитория, обеспеченная стационарными техническими средствами.

В сети «Интернет» есть версия официального сайта учебной организации для слабовидящих.

### 3.3. Информационное обеспечение обучения

*Перечень учебных изданий, Интернет-ресурсов, дополнительной литературы* 

#### Основные источники

1. Воробьев, И. А. Информационные технологии : учебное пособие / И. А. Воробьев, Е. В. Сорокин, М. В. Ушаков. — Тула : ТулГУ, 2020. — 218 с. — ISBN 978-5-7679-4631-0. — Текст : электронный // Лань : электронно-библиотечная система. — URL: https://e.lanbook.com/book/201251 (дата обращения: 13.04.2022). — Режим доступа: для авториз. пользователей.

### Дополнительные источники

1. Интернет-университет информационных технологий (ИНТУИТ.ру) [Электронный ресурс] /Режим доступа: [http://www.intuit.ru](http://www.intuit.ru/)

2. Информатика - и информационные технологии: сайт лаборатории информатики МИОО [Электронный ресурс] /Режим доступа: [http://iit.metodist.ru](http://iit.metodist.ru/)

3. Образовательные ресурсы сети Интернет по информатике [Электронный ресурс] /Режим доступа: [http://vlad-ezhov.narod.ru/zor/p6aal.htm](http://vlad-ezhov.narod.ru/zor/p6aal.html)l

4. Открытые системы: издания по информационным технологиям [Электронный ресурс] /Режим доступа: [http://www.osp.ru](http://www.osp.ru/)

# 4.КОНТРОЛЬ И ОЦЕНКА РЕЗУЛЬТАТОВ ОСВОЕНИЯ УЧЕБНОЙ ДИСЦИПЛИНЫ

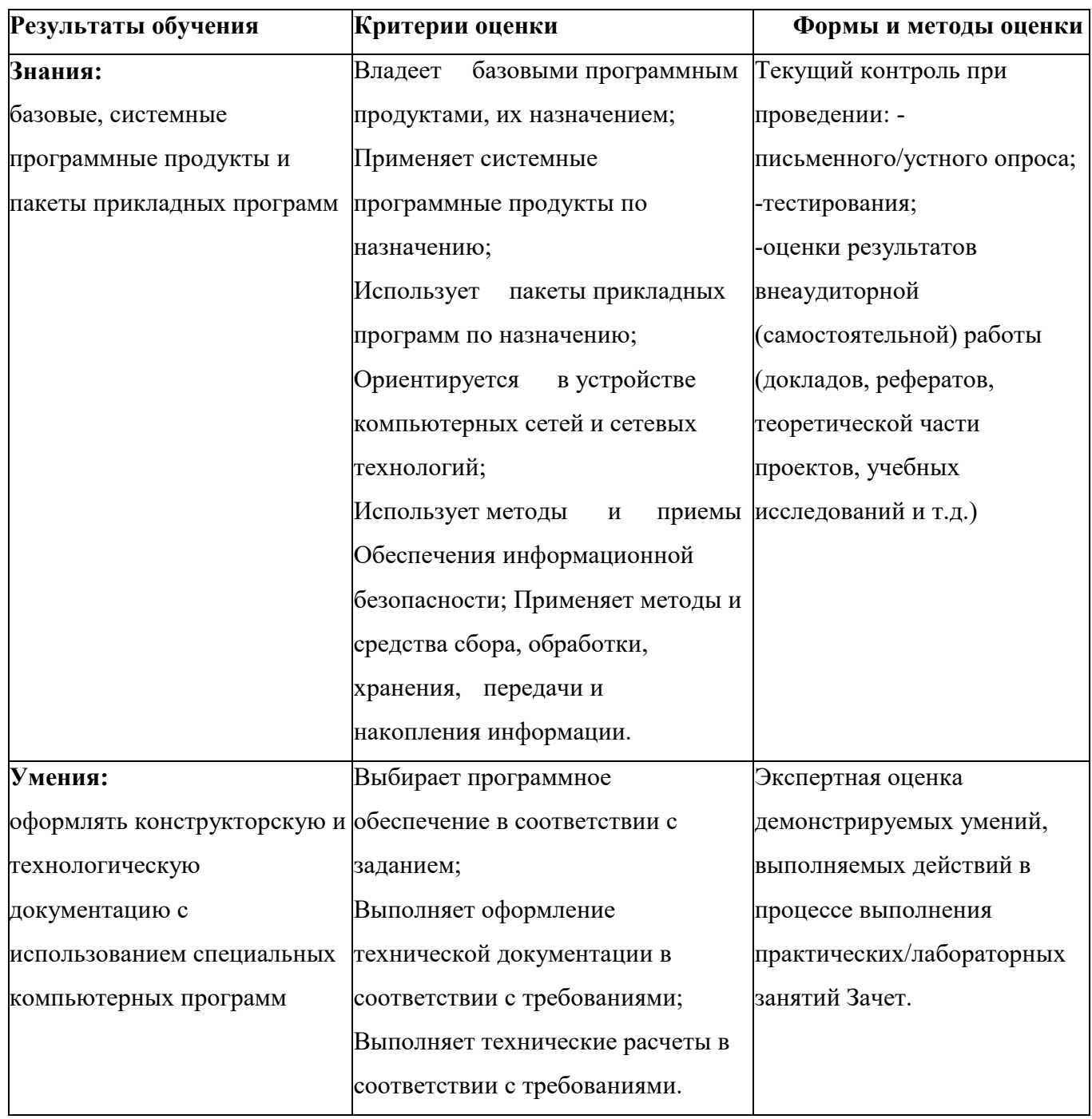

### 5. УТВЕРЖДЕНИЕ РАБОЧЕЙ ПРОГРАММЫ

#### Утверждение рабочей программы с изменениями, дополнениями

Рабочая программа с изменениями, дополнениями утверждена на 2023 / 2024 учебный год.

Внесены изменения в раздел «Информационное обеспечение обучения» в связи с актуализацией перечня учебных изданий, интернетресурсов и дополнительной литературы.

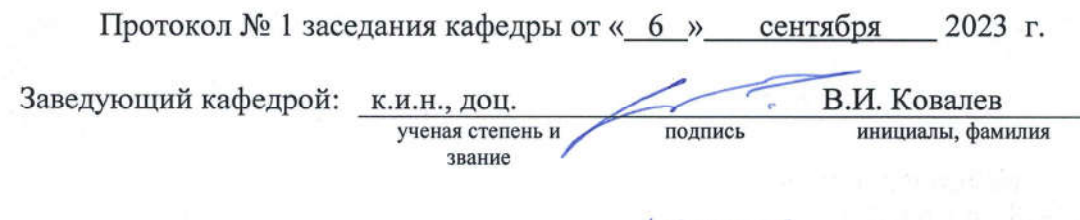

подпись

Директор филиала:

к.т.н., доц. ученая степень и звание В.М. Уваров инициалы, фамилия